**.NET Core Web API Développer des services Back-End**

ENI Service

21h

<sup>22</sup>3 (Télé-)présentiel

# **.NET Core Web API Développer des services Back-End**

# **Objectifs**

- Décrire les principes de développement des Services Web en .NET
- Concevoir des Services REST
- Définir des routes
- Utiliser l'injection de dépendance
- Gérer les formats d'échange entre le client et le serveur
- Sécuriser les appels à vos Services REST en intégrant un mécanisme d'authentification
- Déployer les Services REST sur un serveur

# **Pré-requis**

Programmer avec le langage C# ou avoir suivi la formation TACFDEV1A1 Programmer en C#

# **Public**

Concepteur/Développeur

'e n

02 40 92 45 50 formation@eni.fr www.eni-service.fr

Mise à jour 17 juillet 2023

Formation intra-entreprise sur devis

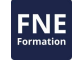

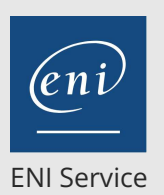

21h

# **.NET Core Web API Développer des services Back-End**

# Mise à jour 17 juillet 2023

Formation intra-entreprise sur devis

# 2<sup>2</sup> R (Télé-)présentiel

# **Programme de la formation**

#### **Les architectures Web (1 heure)**

- Rappels sur les architectures n-tiers
- Les composants distribués
- Inconvénients et limites du développement à base de composants distribués
- Positionnement des Services Web dans les architectures n-tiers

#### **Introduction aux Services Web (1 heure)**

- Principes et objectifs des Services Web
- Les différentes approches
- Les composantes d'un Service SOAP
- Le principe de consommation d'un Service Web
- Les fondements de l'architecture REST
- Règles de conception d'un Service REST
- Les formats de données utilisables XML, HTML, JSON ...
- Les critères de choix entre SOAP et REST

#### **Développement de Services REST (4 heures)**

- Présentation d'ASP.NET Core Web API
- Création et exposition d'un Service REST
- Gestion et personnalisation des réponses
- Création de page d'aide
- Outils de tests Soap UI, Fiddler et Postman
- Test des Services REST
- Travaux pratiques :
	- Concevoir un Service qui permet de récupérer un livre dans un catalogue

#### **Mise en oeuvre de l'injection de dépendance (3 heures)**

- Gestion de la journalisation
- L'injection de dépendance
- Mise en oeuvre par « constructor injection »
- Création et l'utilisation de filtres
- Concept de middleware
- Création et intégration d'un middleware
- Travaux pratiques :
	- Intégrer un mécanisme de journalisation dans votre application en utilisant l'injection de dépendance

#### **Mise en oeuvre du routage pour les Services Web REST (2 heures)**

- Utilisation de la table de routage
- Personnalisation et création de routes
- Le routage par attribut
- Les contraintes d'itinéraires
- Travaux pratiques :
	- Définir des routes spécifiques pour les différents Services de votre application

#### **Gestion des échanges de données (2 heures)**

- Les différents formats de données (XML, JSON)
- Le mécanisme de sérialisation et désérialisation
- **FNE** • Personnalisation des échanges avec les DataContra
- Validation de contenu Travaux pratiques :
	- Spécifier le format d'échange de données dans vos différents Services et mettre en place un mécanisme de validation

#### **Test et débogage de Services Web REST (1 heure)**

- Les tests unitaires
- Le traçage d'application
- Mise en oeuvre d'une stratégie de gestion des exceptions
- Les filtres d'erreurs
- L'annotation HandleError
- Travaux pratiques :
	- Mettre en place la gestion des erreurs en respectant les bonnes pratiques

#### **Sécurisation et déploiement d'un Service REST (3 heures)**

- Problématiques liées à la sécurité des services
- Les mécanismes d'authentification et d'autorisation
- Sécurisation des Services REST avec ASP.NET Identity
- Présentation et la mise en oeuvre du moteur OWIN
- Le protocole OAuth 2
- Publication d'un Service REST sur le serveur Web IIS et sur Microsoft Azure (PaaS)
- Travaux pratiques :
	- Déployer vos Services sur un serveur Web IIS et sur la plateforme Microsoft Azure

#### **Les clients REST (2 heures)**

- Le client le plus simple : le navigateur Web
- Consommation d'un Service REST avec la classe HttpClient
- Consommation d'un Service REST en JavaScript
- Travaux pratiques :
	- Réaliser une partie cliente permettant de consommer vos Services

#### **Création de Services bidirectionnels avec les WebSockets (2**

- **heures)**
- Principe de fonctionnement
- Mise en oeuvre d'une conversation bidirectionnelle
- Mise en place de SignalR
- Travaux pratiques :
	- Mettre en place une conversation bidirectionnelle basée sur les WebSockets

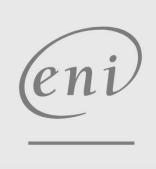

02 40 92 45 50 formation@eni.fr www.eni-service.fr

**ENI Service - Centre de Formation** adresse postale : BP 80009 44801 Saint-Herblain CEDEX SIRET : 403 303 423 00020 B403 303 423 RCS Nantes, SAS au capital de 864 880

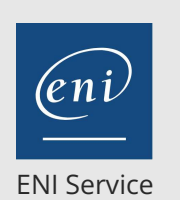

référence TACFDEV1A3

21h

# **.NET Core Web API Développer des services Back-End**

Mise à jour 17 juillet 2023

Formation intra-entreprise sur devis

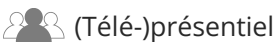

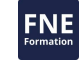

## **Délais d'accès à la formation**

Les inscriptions sont possibles jusqu'à 48 heures avant le début de la formation.

Dans le cas d'une formation financée par le CPF, ENI Service est tenu de respecter un délai minimum obligatoire de 11 jours ouvrés entre la date d'envoi de sa proposition et la date de début de la formation.

## **Modalités et moyens pédagogiques, techniques et d'encadrement**

Formation avec un formateur, qui peut être suivie selon l'une des 3 modalités ci-dessous :

1 Dans la salle de cours en présence du formateur.

2 Dans l'une de nos salles de cours immersives, avec le formateur présent physiquement à distance. Les salles immersives sont équipées d'un système de visio-conférence HD et complétées par des outils pédagogiques qui garantissent le même niveau de qualité.

3 Depuis votre domicile ou votre entreprise. Vous rejoignez un environnement de formation en ligne, à l'aide de votre ordinateur, tout en étant éloigné physiquement du formateur et des autres participants. Vous êtes en totale immersion avec le groupe et participez à la formation dans les mêmes conditions que le présentiel. Pour plus d'informations : Le téléprésentiel notre solution de formation à distance.

Le nombre de stagiaires peut varier de 1 à 12 personnes (5 à 6 personnes en moyenne), ce qui facilite le suivi permanent et la proximité avec chaque stagiaire.

Chaque stagiaire dispose d'un poste de travail adapté aux besoins de la formation, d'un support de cours et/ou un manuel de référence au format numérique ou papier.

Pour une meilleure assimilation, le formateur alterne tout au long de la journée les exposés théoriques, les démonstrations et la mise en pratique au travers d'exercices et de cas concrets réalisés seul ou en groupe.

## **Modalités d'évaluation des acquis**

En début et en fin de formation, les stagiaires réalisent une auto-évaluation de leurs connaissances et compétences en lien avec les objectifs de la formation. L'écart entre les deux évaluations permet ainsi de mesurer leurs acquis.

En complément, pour les stagiaires qui le souhaitent, certaines formations peuvent être validées officiellement par un examen de certification. Les candidats à la certification doivent produire un travail personnel important en vue de se présenter au passage de l'examen, le seul suivi de la formation ne constitue pas un élément suffisant pour garantir un bon résultat et/ou l'obtention de la certification.

Pour certaines formations certifiantes (ex : ITIL, DPO, ...), le passage de l'examen de certification est inclus et réalisé en fin de formation. Les candidats sont alors préparés par le formateur au passage de l'examen tout au long de la formation.

## **Moyens de suivi d'exécution et appréciation des résultats**

Feuille de présence, émargée par demi-journée par chaque stagiaire et le formateur. Evaluation qualitative de fin de formation, qui est ensuite analysée par l'équipe pédagogique ENI. Attestation de fin de formation, remise au stagiaire en main propre ou par courrier électronique.

# **Qualification du formateur**

La formation est animée par un professionnel de l'informatique et de la pédagogie, dont les compétences techniques, professionnelles et pédagogiques ont été validées par des certifications et/ou testées et approuvées par les éditeurs et/ou notre équipe pédagogique. Il est en veille technologique permanente et possède plusieurs années d'expérience sur les produits, technologies et méthodes enseignés. Il est présent auprès des stagiaires pendant toute la durée de la formation.

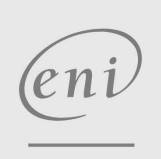

02 40 92 45 50 formation@eni.fr www.eni-service.fr

**ENI Service - Centre de Formation** adresse postale : BP 80009 44801 Saint-Herblain CEDEX SIRET : 403 303 423 00020 B403 303 423 RCS Nantes, SAS au capital de 864 880